# **I.E.S. AGUADULCE**

Aguadulce (Almería)

# *1º CFGM*

# *SISTEMAS MICROINFORMÁTICOS Y REDES*

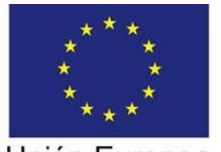

Formación Financiada por el Fondo Social Europeo

Unión Europea Fondo Social Europeo "El FSE invierte en tu futuro"

# **PROGRAMACIÓN DIDÁCTICA**

# **APLICACIONES OFIMÁTICAS**

**CURSO 2023/2024**

**Profesor/a principal:**  Francisco Javier Enciso Baños

**Profesor/a de desdoble:**  José Antonio López Pérez

IES Aguadulce Página 1 de 29

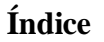

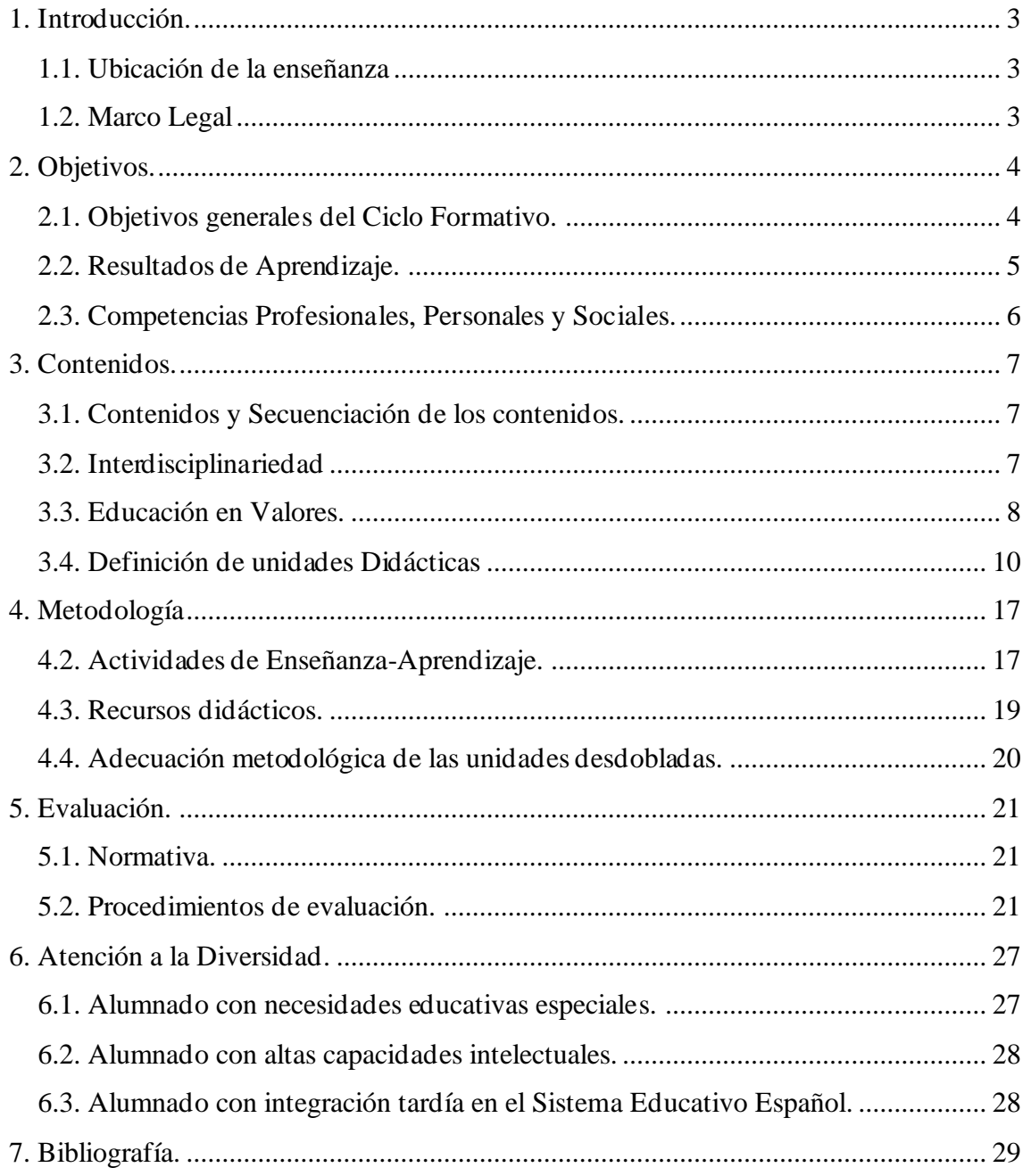

#### <span id="page-2-1"></span><span id="page-2-0"></span>**1.INTRODUCCIÓN. 1.1. UBICACIÓN DE LA ENSEÑANZA**

Esta programación se realiza para el Módulo Profesional **Aplicaciones Ofimáticas** que pertenece al Ciclo Formativo de Grado Medio Sistemas Microinformáticos y Redes (SMR).

El módulo Aplicaciones Ofimáticas (AO), se imparte en el primer curso con una duración total de 256 horas lectivas a impartir a razón de 8 horas semanales.

# <span id="page-2-2"></span>**1.2. MARCO LEGAL**

- Ley Orgánica 2/2006, de 3 de mayo (BOE No 116 de 4 Mayo 2006), de Educación, (LOE).
- Ley 17/2007, de 10 de diciembre de Educación de Andalucía (LEA).
- Real Decreto 659/2023, de 18 de julio, desarrolla la ordenación del Sistema de Formación Profesional y deroga el anterior Real Decreto 1147/2011, de 29 de julio. El Real Decreto 659/2023 en su Disposición transitoria segunda establece la vigencia de la ordenación de los títulos de formación profesional "Hasta tanto no se proceda reglamentariamente a su modificación, permanecerá vigente la ordenación de los títulos de formación profesional básica, de grado medio o de grado superior recogida en cada uno de los reales decretos por los que se establecen".
- Real Decreto 1147/2011, de 29 de julio, por el que se establece la ordenación general de la formación profesional del sistema educativo.
- Decreto 436/2008, de 2 de septiembre, por el que se establece la ordenación y las enseñanzas de la formación profesional inicial que forma parte del sistema educativo.
- ORDEN de 29 de septiembre de 2010, por la que se regula la evaluación, certificación, acreditación y titulación académica del alumnado que cursa enseñanzas de formación profesional inicial que forma parte del sistema educativo en la Comunidad Autónoma de Andalucía.
- Real Decreto 1691/2007, de 14 de diciembre, por el que se establece el título de Técnico en Sistemas Microinformáticos y Redes y se fijan sus enseñanzas mínimas.
- ORDEN de 7 de julio de 2009, por la que se desarrolla el currículo correspondiente al título de Técnico en Sistemas Microinformáticos y Redes.

# <span id="page-3-1"></span><span id="page-3-0"></span>**2. OBJETIVOS. 2.1. OBJETIVOS GENERALES DEL CICLO FORMATIVO.**

A continuación, se muestran los objetivos que el módulo Aplicaciones Ofimáticas ayuda a alcanzar:

a) Organizar los componentes físicos y lógicos que forman un sistema microinformático, interpretando su documentación técnica, para aplicar los medios y métodos adecuados a su instalación, montaje y mantenimiento.

c) Reconocer y ejecutar los procedimientos de instalación de sistemas operativos y programas de aplicación, aplicando protocolos de calidad, para instalar y configurar sistemas microinformáticos.

g) Localizar y reparar averías y disfunciones en los componentes físicos y lógicos para mantener sistemas microinformáticos y redes locales.

h) Sustituir y ajustar componentes físicos y lógicos para mantener sistemas microinformáticos y redes locales.

i) Interpretar y seleccionar información para elaborar documentación técnica y administrativa.

k) Reconocer características y posibilidades de los componentes físicos y lógicos, para asesorar y asistir a clientes.

l) Detectar y analizar cambios tecnológicos para elegir nuevas alternativas y mantenerse actualizado dentro del sector.

m) Reconocer y valorar incidencias, determinando sus causas y describiendo las acciones correctoras para resolverlas.

n) Analizar y describir procedimientos de calidad, prevención de riesgos laborales y medioambientales, señalando las acciones a realizar en los casos definidos para actuar de acuerdo con las normas estandarizadas.

o) Identificar y valorar las oportunidades de aprendizaje y empleo, analizando las ofertas y demandas del mercado laboral para gestionar su carrera profesional.

#### <span id="page-4-0"></span>**2.2. RESULTADOS DE APRENDIZAJE.**

Los resultados de aprendizaje que se establecen para este módulo son los siguientes:

- 1. Instala y actualiza aplicaciones ofimáticas, interpretando especificaciones y describiendo los pasos a seguir en el proceso.
- 2. Elabora documentos y plantillas, describiendo y aplicando las opciones avanzadas de procesadores de textos.
- 3. Elabora documentos y plantillas de cálculo, describiendo y aplicando opciones avanzadas de hojas de cálculo.
- 4. Elabora documentos con bases de datos ofimáticas describiendo y aplicando operaciones de manipulación de datos.
- 5. Manipula imágenes digitales analizando las posibilidades de distintos programas y aplicando técnicas de captura y edición básicas.
- 6. Manipula secuencias de vídeo analizando las posibilidades de distintos programas y aplicando técnicas de captura y edición básicas.
- 7. Elabora presentaciones multimedia describiendo y aplicando normas básicas de composición y diseño.
- 8. Realiza operaciones de gestión del correo y la agenda electrónica, relacionando necesidades de uso con su configuración.

IES Aguadulce Página 5 de 29

9. Aplica técnicas de soporte en el uso de aplicaciones, identificando y resolviendo incidencias.

# <span id="page-5-0"></span>**2.3. COMPETENCIAS PROFESIONALES, PERSONALES Y SOCIALES.**

Las competencias profesionales, personales y sociales que se establecen para este módulo son:

a) Determinar la logística asociada a las operaciones de instalación, configuración y mantenimiento de sistemas microinformáticos, interpretando la documentación técnica asociada y organizando los recursos necesarios.

c) Instalar y configurar software básico y de aplicación, asegurando su funcionamiento en condiciones de calidad y seguridad.

f) Instalar, configurar y mantener servicios multiusuario, aplicaciones y dispositivos compartidos en un entorno de red local, atendiendo a las necesidades y requerimientos especificados.

g) Realizar las pruebas funcionales en sistemas microinformáticos y redes locales, localizando y diagnosticando disfunciones, para comprobar y ajustar su funcionamiento.

h) Mantener sistemas microinformáticos y redes locales, sustituyendo, actualizando y ajustando sus componentes, para asegurar el rendimiento del sistema en condiciones de calidad y seguridad.

j) Ejecutar procedimientos establecidos de recuperación de datos y aplicaciones ante fallos y pérdidas de datos en el sistema, para garantizar la integridad y disponibilidad de la información.

k) Elaborar presupuestos de sistemas a medida cumpliendo los requerimientos del cliente.

l) Asesorar y asistir al cliente, canalizando a un nivel superior los supuestos que lo requieran, para encontrar soluciones adecuadas a las necesidades de éste.

m) Organizar y desarrollar el trabajo asignado manteniendo unas relaciones profesionales adecuadas en el entorno de trabajo.

n) Mantener un espíritu constante de innovación y actualización en el ámbito del sector informático.

ñ) Utilizar los medios de consulta disponibles, seleccionando el más adecuado en cada caso, para resolver en tiempo razonable supuestos no conocidos y dudas profesionales.

p) Cumplir con los objetivos de la producción, colaborando con el equipo de trabajo y actuando conforme a los principios de responsabilidad y tolerancia.

r) Resolver problemas y tomar decisiones individuales siguiendo las normas y procedimientos establecidos definidos dentro del ámbito de su competencia.

# <span id="page-6-0"></span>**3. CONTENIDOS.**

#### <span id="page-6-1"></span>**3.1. CONTENIDOS Y SECUENCIACIÓN DE LOS CONTENIDOS.**

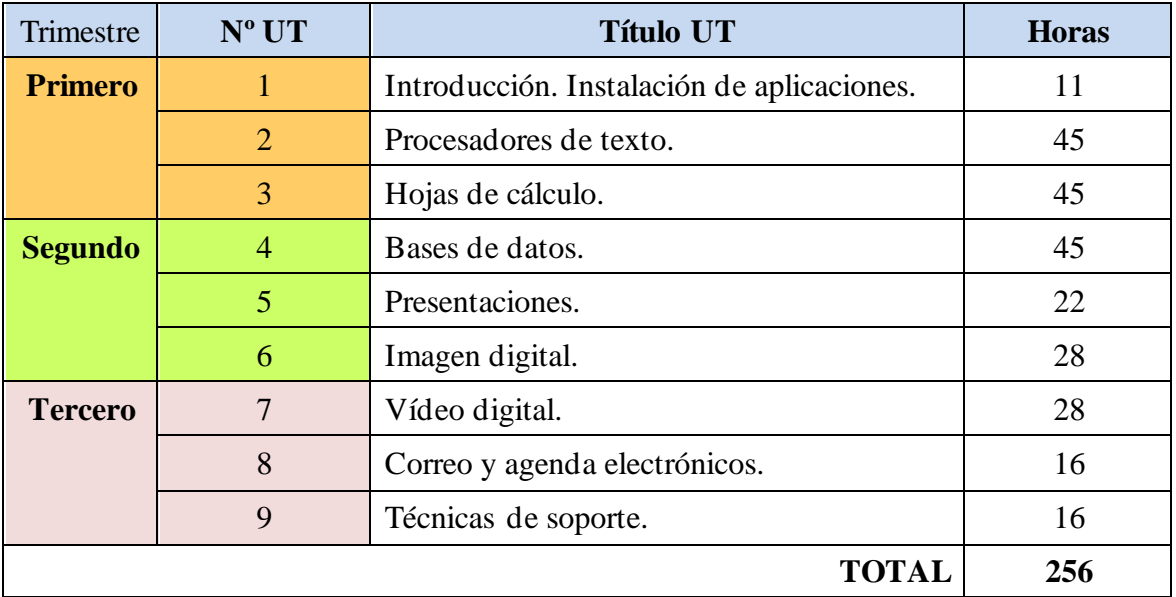

La secuenciación de unidades de didácticas que se establecen son:

# <span id="page-6-2"></span>**3.2.INTERDISCIPLINARIEDAD**

Este Módulo no tiene interdisciplinariedad directa con ningún módulo, sin embargo, los contenidos que se trabajan son útiles para el resto de módulos.

# <span id="page-7-0"></span>**3.3. EDUCACIÓN EN VALORES.**

A continuación, se irán detallando las distintas actuaciones para los temas transversales del currículo:

- Educación para la paz: asociada a la tolerancia, la no violencia, la cooperación, etc.
- Educación para la igualdad de oportunidades de ambos sexos: promocionando la igualdad y promoviendo la relevancia e importancia social que esto supone y eliminando prejuicios mediante referencias a que cualquier actividad se puede realizar por ambos sexos.
- Educación ambiental: se proporcionará información sobre cómo utilizar correctamente los equipos perjudicando al medio ambiente lo mínimo posible, es decir, como ahorrar energía cuando no se utilicen los equipos, como reciclar ciertos componentes que ya no sean útiles, ahorrar en papel en la impresión mediante el uso de documentos PDF, entrega de prácticas en soporte informático e Internet (Moodle), etc.
- Educación moral y cívica: mediante el respeto a normas básicas de comportamiento, al resto de compañeros, al lugar, el material, etc.
- Educación para la salud: se incluyen actividades sobre las consideraciones de tipo ergonómico en el uso del ordenador, así como normas de seguridad laboral en el sector informático.
- Educación del consumidor: Se proporcionará una perspectiva crítica de la informática favoreciendo situaciones de análisis y reflexión sobre el mercado de material informático, piratería informática, necesidades y requerimientos del sistema, uso de los datos informáticos, etc. y se favorecerán actitudes que enjuicien la informática de un modo global frente a actitudes consumistas en el mercado de la tecnología sometido a presiones comerciales.

• Educación vial: se aprovecharán momentos para fomentar el respeto a las normas de circulación, el fomento del transporte público y la bicicleta como medio de transporte no contaminante y beneficioso para la salud.

A continuación, reseñamos una serie de fechas idóneas para motivar la reflexión, el trabajo sobre los temas transversales tanto por medio de actividades normales o extraordinarias:

- 17 de octubre: Día mundial de la erradicación de la pobreza.
- 3 de diciembre: Día internacional de personas con minusvalías.
- 6 de diciembre: Constitución Española.
- 30 de enero: Día escolar de la no-violencia y la paz.
- 28 de febrero: Día de Andalucía.
- 8 de marzo: día internacional de la mujer.
- 15 de marzo: Día internacional del consumidor.
- 7 de abril: Día mundial de la salud.

# <span id="page-9-0"></span>**3.4. DEFINICIÓN DE UNIDADES DIDÁCTICAS**

# **UD 1 INTRODUCCIÓN. INSTALACIÓN DE APLICACIONES.**

#### **Resultados de aprendizaje**

Instala y actualiza aplicaciones ofimáticas, interpretando especificaciones y describiendo los pasos a seguir en el proceso.

#### **Criterios de evaluación**

- a) Se han identificado y establecido las fases del proceso de instalación.
- b) Se han respetado las especificaciones técnicas del proceso de instalación.
- c) Se han configurado las aplicaciones según los criterios establecidos.
- d) Se han documentado las incidencias.
- e) Se han solucionado problemas en la instalación o integración con el sistema informático.
- f) Se han eliminado y/o añadido componentes de la instalación en el equipo.
- g) Se han actualizado las aplicaciones.
- h) Se han respetado las licencias software.
- i) Se han propuesto soluciones software para entornos de aplicación.

- **1.** Tipos de aplicaciones ofimáticas.
- **2.** Instalación estándar, mínima y personalizada.
- **3.** Paquetes informáticos y Suites.
- **4.** Tipos de licencias software.
- **5.** Software libre y propietario, Copyright y copyleft.
- **6.** Necesidades de los entornos de explotación.
- **7.** Procedimientos de instalación y configuración.
- **8.** Requisitos mínimos y óptimos.
- **9.** Configuración de la aplicación.
- **10.** Añadir y eliminar componentes.

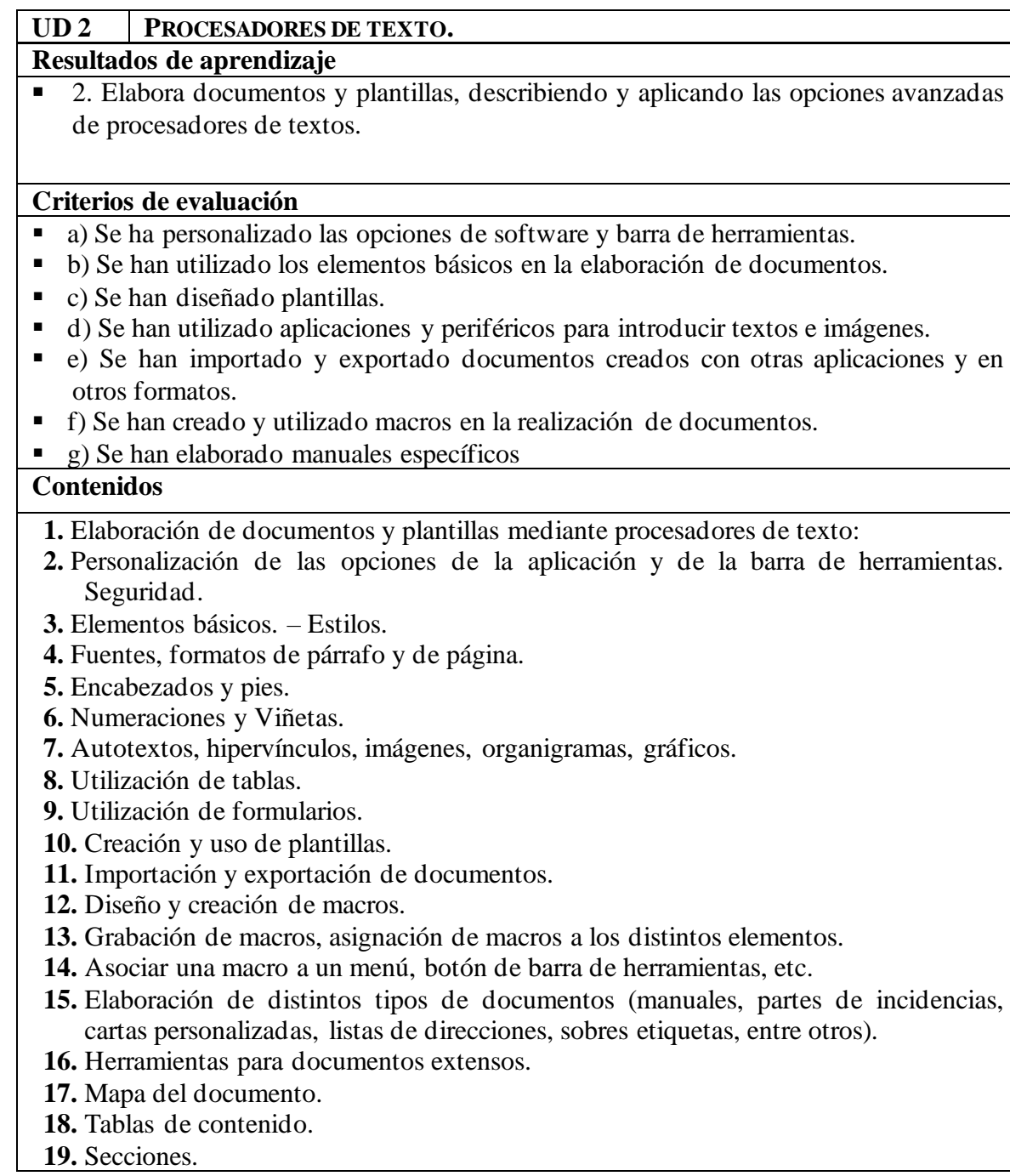

# **UD 3 HOJAS DE CÁLCULO.**

#### **Resultados de aprendizaje**

3. Elabora documentos y plantillas de cálculo, describiendo y aplicando opciones avanzadas de hojas de cálculo.

# **Criterios de evaluación**

- a) Se ha personalizado las opciones de software y barra de herramientas.
- b) Se han utilizado los elementos básicos en la elaboración de hojas de cálculo.
- c) Se han utilizado los diversos tipos de datos y referencia para celdas, rangos, hojas y libros.
- d) Se han aplicado fórmulas y funciones.
- e) Se han generado y modificado gráficos de diferentes tipos.
- f) Se han empleado macros para la realización de documentos y plantillas.
- g) Se han importado y exportado hojas de cálculo creadas con otras aplicaciones y en otros formatos.
- h) Se ha utilizado la hoja de cálculo como base de datos: formularios, creación de listas, filtrado, protección y ordenación de datos.
- i) Se han utilizado aplicaciones y periféricos para introducir textos, números, códigos e imágenes.

- **1.** Personalización de las opciones de la aplicación y de la barra de herramientas. Seguridad.
- **2.** Formato de una hoja de cálculo. (Autoformato, formato condicional, etc.)
- **3.** Filtrado y ordenación de datos.
- **4.** Estilos.
- **5.** Referencias. Utilización de fórmulas y funciones.
- **6.** Creación de tablas y gráficos dinámicos.
- **7.** Uso de plantillas y asistentes.
- **8.** Elaboración de distintos tipos de documentos (presupuestos, facturas, inventarios, entre otros).
- **9.** Utilización de formularios.
- **10.** Filtrado y ordenación de datos.
- **11.** Importar/exportar información.
- **12.** Diseño y creación de macros.
- **13.** Grabación de macros, asignación de macros a los distintos elementos.
- **14.** Asociar una macro a un menú, botón de barra de herramientas, etc.

# **UD 4 BASES DE DATOS.**

#### **Resultados de aprendizaje**

▪ 4. Elabora documentos con bases de datos ofimáticas describiendo y aplicando operaciones de manipulación de datos.

#### **Criterios de evaluación**

- a) Se han identificado los elementos de las bases de datos relacionales.
- b) Se han creado bases de datos ofimáticas.
- c) Se han utilizado las tablas de la base de datos (insertar, modificar y eliminar registros).
- d) Se han utilizado asistentes en la creación de consultas.
- e) Se han utilizado asistentes en la creación de formularios.
- f) Se han utilizado asistentes en la creación de informes.
- g) Se ha realizado búsqueda y filtrado sobre la información almacenada.
- h) Se han creado y utilizado macros.

- **1.** Elementos de las bases de datos relacionales.
- **2.** Tablas, campos y tipos de datos, índices, llaves primarias y referenciales, vistas.
- **3.** Operaciones básicas de mantenimiento de información contra bases de datos. (Añadir, modificar, suprimir, etc.)
- **4.** Creación de bases de datos a partir de un diseño preestablecido.
- **5.** Manejo de asistentes.
- **6.** Crear formularios, consultas, informes, filtros.
- **7.** Diseño y creación de macros.
- **8.** Grabación de macros, asignación de macros a los distintos elementos.
- **9.** Asociar una macro a un menú, botón de barra de herramientas, etc.

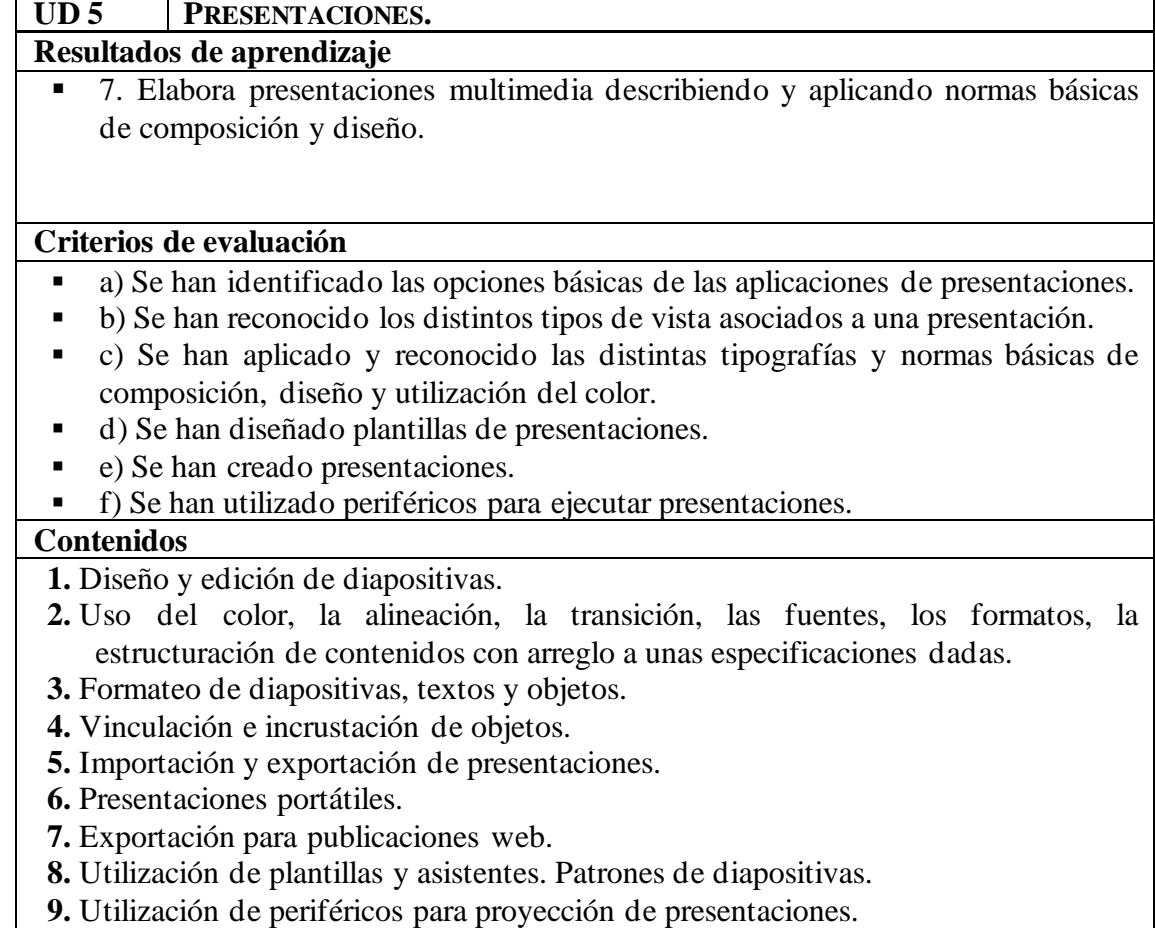

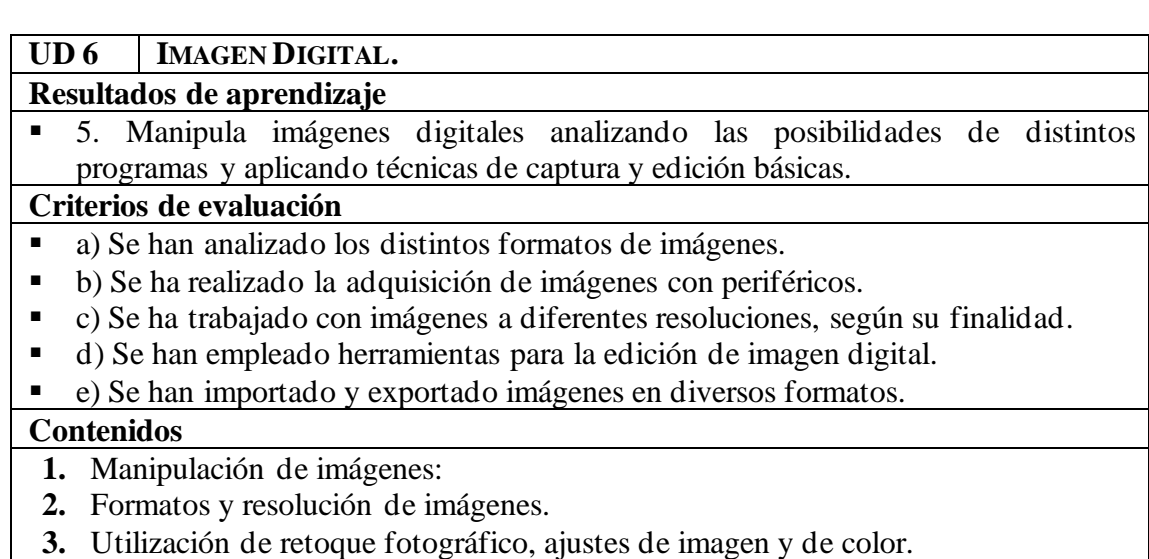

**4.** Importación y exportación de imágenes.

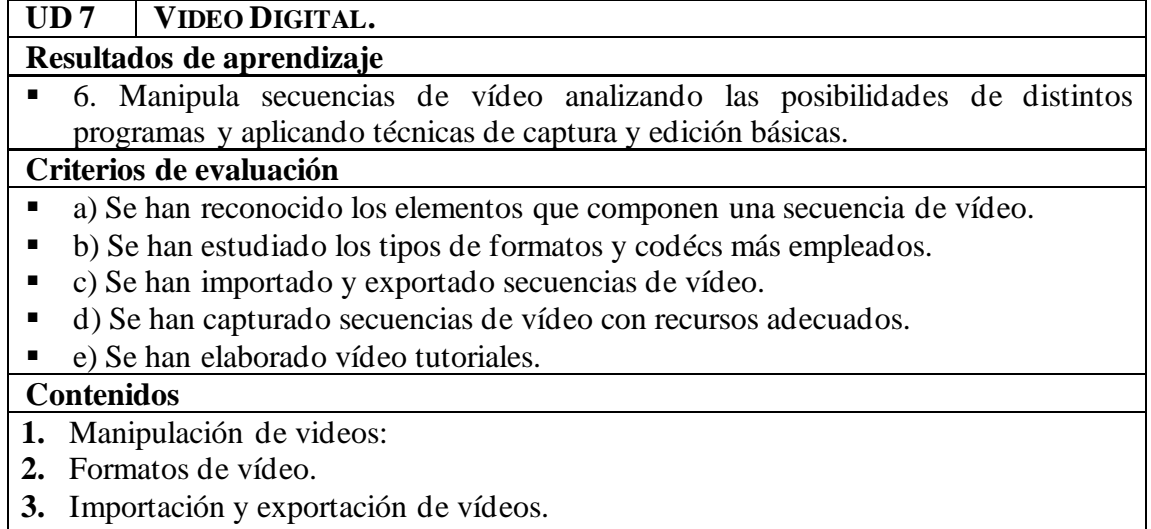

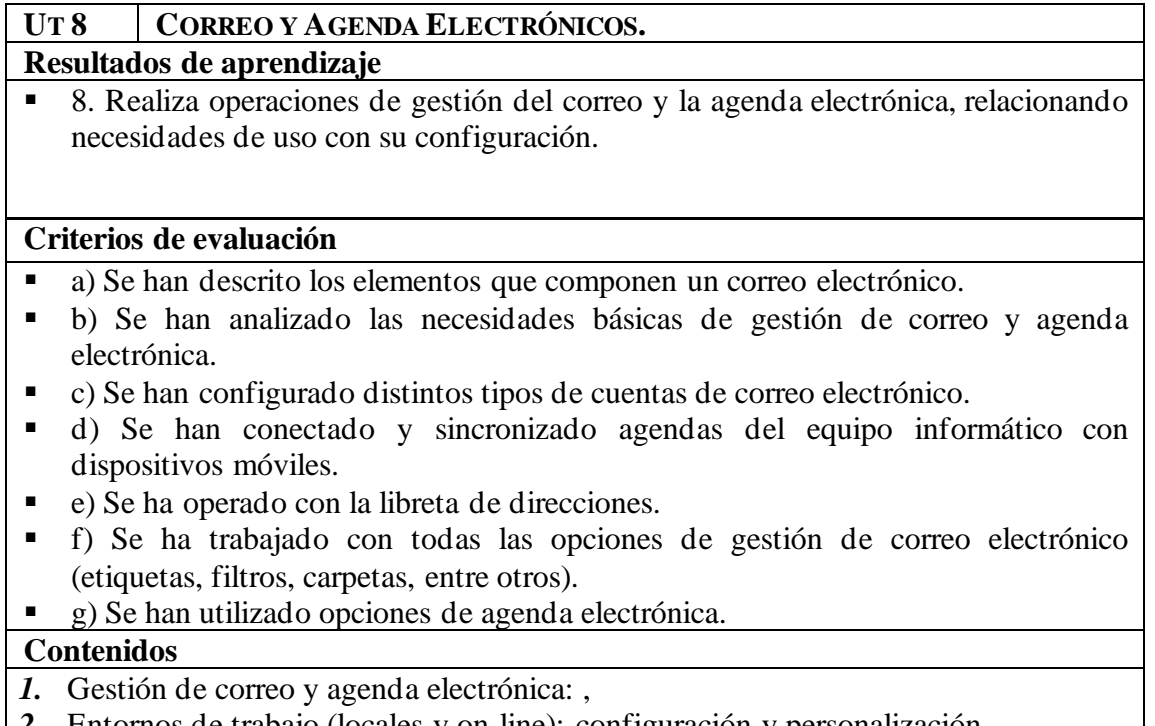

- *2.* Entornos de trabajo (locales y on-line): configuración y personalización.
- *3.* Plantillas y firmas corporativas.
- *4.* Foros de noticias (news).
- *5.* La libreta de direcciones.
- *6.* Gestión de correos.
- *7.* Gestión de la agenda.

# **UT 9 TÉCNICAS DE SOPORTE.**

# **Resultados de aprendizaje**

▪ 9. Aplica técnicas de soporte en el uso de aplicaciones, identificando y resolviendo incidencias.

# **Criterios de evaluación**

- a) Se han elaborado guías visuales con los conceptos básicos de uso de una aplicación.
- b) Se han identificado problemas relacionados con el uso de aplicaciones ofimáticas.
- c) Se han utilizado manuales de usuario para instruir en el uso de aplicaciones.
- d) Se han aplicado técnicas de asesoramiento en el uso de aplicaciones.
- e) Se han realizado informes de incidencias.
- f) Se han aplicado los procedimientos necesarios para salvaguardar la información y su recuperación.
- g) Se han utilizado los recursos disponibles (documentación técnica, ayudas en línea, soporte técnico, entre otros) para solventar incidencias.
- h) Se han solventando las incidencias en el tiempo adecuado y con el nivel de calidad esperado.

- **1.** Aplicación de técnicas de soporte:
- **2.** Elaboración de guías y manuales de uso de aplicaciones.
- **3.** Formación al usuario.
- **4.** Modalidades de soporte y ejemplos contractuales.

# <span id="page-16-0"></span>**4. <sup>M</sup>ETODOLOGÍA**

# **4.1. UTILIZACIÓN DEL AULA VIRTUAL COMO APOYO A LA DOCENCIA**

A lo largo del curso se utilizará el Aula Virtual como apoyo a la docencia reglada. Se fomentará un mayor uso conforme el alumnado vaya promocionando de curso. En general, su utilización responderá a las siguientes pautas:

- Se definirá la estructura del curso en unidades, temas, secciones, etc.
- Se procurará que el desarrollo de los contenidos del curso esté disponible en el Aula Virtual, sobre todo en los niveles en los que no se disponga de un libro de texto o materiales de referencia.
- Se proporcionarán recursos educativos para el tratamiento de los contenidos programados (documentos explicativos, materiales audiovisuales, cuestionarios, actividades resueltas, recursos de refuerzo y de ampliación, modelos de pruebas, etc.).
- Se podrán establecer tareas y otras actividades de evaluación cuya entrega quede registrada en el Aula Virtual.

# <span id="page-16-1"></span>**4.2. ACTIVIDADES DE ENSEÑANZA-APRENDIZAJE.**

Las unidades de trabajo se componen de múltiples tipos de actividades. Entre ellas, clasificadas atendiendo a su papel en el desarrollo didáctico, encontramos las siguientes:

# a) **Actividades con el alumnado.**

Para las actividades del proceso enseñanza – aprendizaje, que vienen expresadas en las unidades didácticas, se utilizan los siguientes tipos de actividades:

▪ **Actividades de evaluación de conocimientos previos***.* Son las que realizamos para obtener información acerca de qué saben y qué procedimientos, destrezas y habilidades tienen desarrollados los alumnos/as sobre un tema concreto. Y en nuestro módulo se realizarán a principio de curso, para tener una visión general del nivel académico de partida del alumnado.

- **Actividades de presentación – motivación.** Son aquellas que se utilizarán para presentar cada unidad didáctica, intentando aproximar al alumnado en la temática de estudio, despertando su interés y curiosidad.
- **Actividades de desarrollo de contenidos.** Son las que permiten al alumnado la adquisición de nuevos contenidos. Y en este módulo las utilizaremos para desarrollar los contenidos teóricos.
- **Actividades de consolidación.** En las cuales los alumnos/as contrastan las nuevas ideas con las previas y aplican los nuevos aprendizajes. En nuestro caso las actividades de consolidación irán generalmente a continuación de una actividad de desarrollo de contenidos, para lograr así su cometido de afianzar los conceptos adquiridos.
- **Actividades de refuerzo.** Son las que tienen un nivel de contenidos algo más bajos y van dirigidas a aquellos alumnos/as que tienen algunas dificultades de aprendizaje al adquirir los contenidos, sobre todo contenidos procedimentales.
- Actividades de ampliación. Son las que permiten continuar construyendo conocimientos a los alumnos/as y las alumnas que han realizado de manera satisfactoria las actividades de desarrollo de propuestas, y también las que no son imprescindibles en el proceso. Estas actividades serán propuestas para aquel alumnado que tenga un nivel académico superior y que en ocasiones necesite ampliar conocimientos.
- Actividades de evaluación. Son las actividades dirigidas a la evaluación formativa y sumativa que no estuvieron cubiertas por las actividades de aprendizaje de los tipos anteriores. Este tipo de evaluación se realizará al finalizar cada uno de los bloques de contenidos.
- Actividades de recuperación. Son las que se programan para los alumnos/as que no hayan alcanzado los conocimientos trabajados.

- Actividades de síntesis o resumen. Son las que se utilizan para recordar las ideas más importantes de una cierta temática o bloque de temas. Se suelen usar al final de un bloque o al inicio de un bloque y/o unidad didáctica relacionado con otro anterior.
- Actividades de diagnóstico. Son las que proporcionan información de seguimiento al docente. Es decir, a través de estas el docente podrá saber cuál ha sido el grado de consecución de los objetivos tras una serie de actividades desarrolladas con el alumnado.

# b) **Actividades extraescolares y complementarias.**

**-** Haremos aquellas actividades que estén planificadas por el departamento y por el instituto.

# <span id="page-18-0"></span>**4.3. RECURSOS DIDÁCTICOS.**

Además de los recursos tradicionales como la pizarra para explicaciones teóricas, se necesitarán los siguientes recursos tecnológicos en el aula:

#### **1. INFRAESTRUCTURA, MATERIALES Y COMUNICACIONES.**

- Infraestructura de red para intercomunicar todos los ordenadores del aula.
- Acceso a Internet para todos los ordenadores del aula.
- Moodle centros y su blackboard.

# **2. HARDWARE.**

- Un ordenador por alumno/a.
- Ordenador para el profesor/a.
- Cañón proyector para exposición de la parte teórica por parte del profesor/a.

# **3. SOFTWARE.**

- **Exercise Sistemas operativos: Windows 10**
- VirtualBOX
- Moodle centros y su blackboard.
- Libre Office.
- Demás software de utilidad que se trabajará en cada unidad didáctica y será de licencia gratuita. En caso de que sea de pago, el instituto proporcionará las licencias de uso a través de la cuenta Microsoft imagine al alumnado.

# <span id="page-19-0"></span>**4.4. ADECUACIÓN METODOLÓGICA DE LAS UNIDADES DESDOBLADAS.**

Se trata de una medida general de atención a la diversidad, la finalidad de esta intervención es facilitar la consecución de los objetivos y competencias clave de la etapa. Por ello, no se modificarán los contenidos ni los criterios de evaluación de la Criterios para la elaboración de las programaciones docentes materia en cuestión, sino que se adecuarán las estrategias organizativas y metodológicas para dar respuesta a las diferencias en competencia curricular, motivación, intereses, estilos y ritmos de aprendizaje del alumnado.

# <span id="page-20-1"></span><span id="page-20-0"></span>**5. <sup>E</sup>VALUACIÓN. 5.1. NORMATIVA.**

La base para la evaluación es la **ORDEN de 29 de septiembre de 2010.**

La evaluación, en un ciclo formativo de formación profesional, se concreta en un conjunto de acciones planificadas en unos momentos determinados**: inicial, continua, final**.

# <span id="page-20-2"></span>**5.2. PROCEDIMIENTOS DE EVALUACIÓN.**

Para la **evaluación inicial** del alumno/a se realizarán cuestionarios o entrevistas (individuales o grupo) sobre el grado de conocimiento que ya poseen de la nueva materia.

Se evaluarán los siguientes ítems, siguiendo los **procedimientos y criterios comunes para las enseñanzas de formación profesional inicial en el IES Aguadulce**: Se evaluarán los siguientes ítems:

- **Tareas y actividades.** Podrán ser:
	- ✓ **Trabajos escritos** (cuestionarios, trabajos monográficos, elaboración de informes de investigación, proyectos,…)
	- ✓ **Supuestos prácticos,** realizados de forma individual como en grupo. Se valorará el plazo de entrega, presentación, corrección, aportaciones del alumno/a, etc.
	- ✓ **Exposiciones** de trabajos escritos**.** Se valorará la forma de exponer la información, claridad y justificación de los hechos o sucesos expuestos, recursos utilizados, etc.
- Tareas de ampliación (voluntarias).
- **Competencias personales y sociales.** Se evaluarán las establecidas para cada módulo en la orden que desarrolla el currículo, así como la participación en clase. Serán evaluadas integradas en las actividades y se evaluarán junto con

ellas, sin establecerse otra nota.

• **Pruebas teóricas y/o prácticas.** Se utilizarán pruebas de carácter teórico prácticas, preguntas objetivas de respuestas cortas, problemas o supuestos prácticos.

En caso de comprobarse que el alumno no ha realizado su trabajo (cuestionario, tarea, etc.) de manera legítima (copia de otro compañero, falsificación de resultados, plagio de otras fuentes, etc.), tendrá una puntuación de un 0 en dicho trabajo. Para asegurarse de esto, el profesor podrá hacer las comprobaciones y preguntas que considere convenientes pudiendo exigir si fuera necesario una defensa de su trabajo delante de él. Este tipo de comportamientos no estarán exentos de otras medidas disciplinarias que se puedan acometer en función de la gravedad del acto realizado.

# **LA CALIFICACIÓN.**

La evaluación se realizará por R.A. Cada resultado de aprendizaje tendrá asociado un porcentaje para calcular la nota, según se muestra en la siguiente tabla:

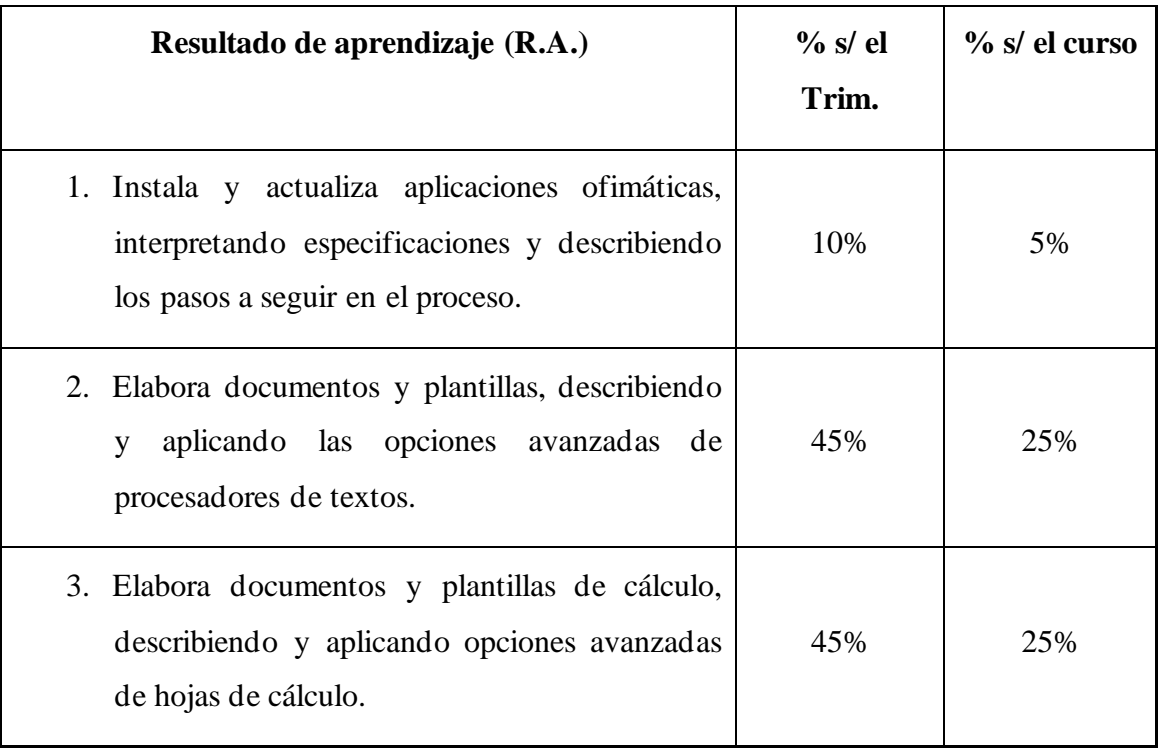

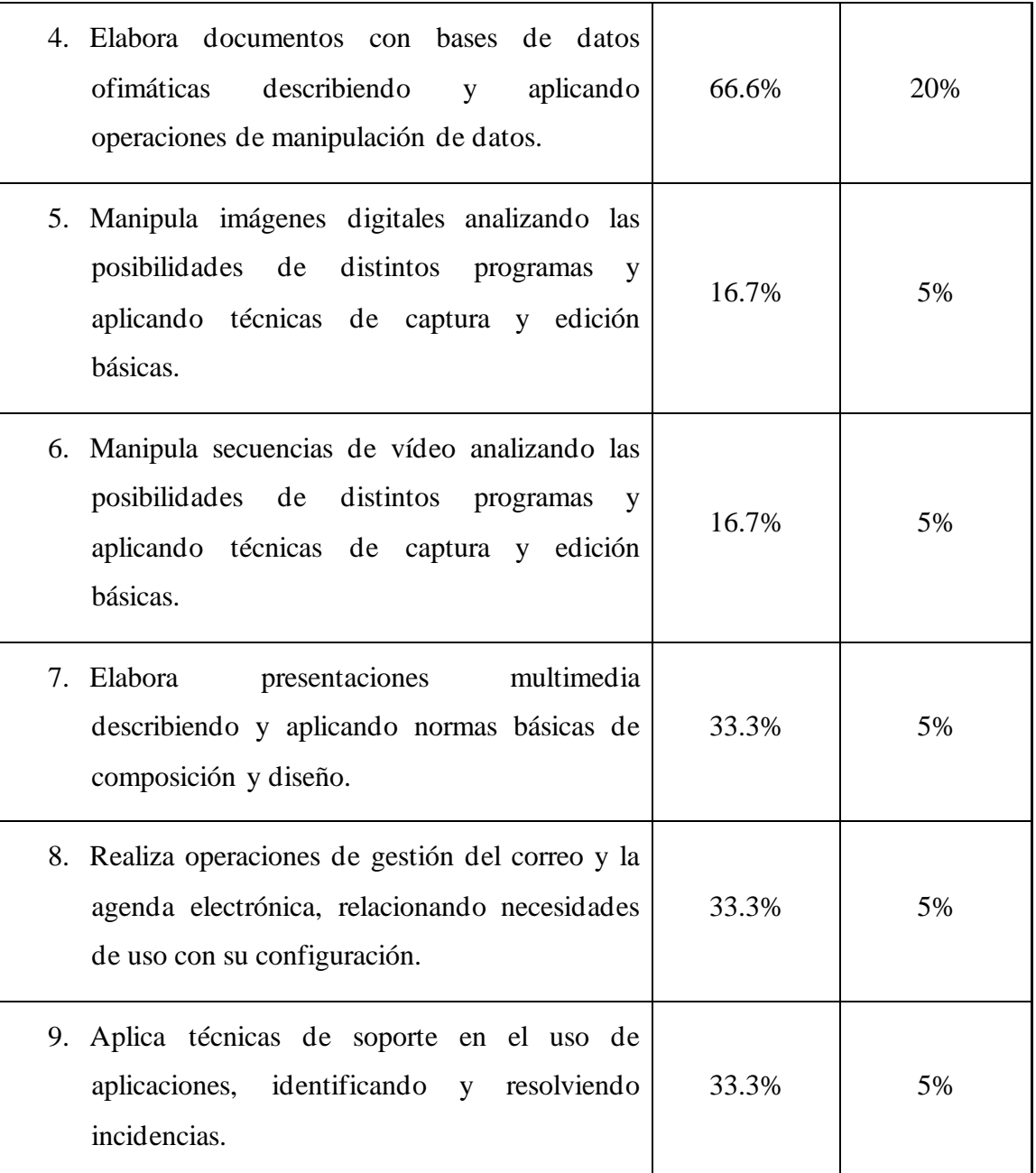

Cada resultado de aprendizaje debe de superarse con un 5 o más para superar el módulo, con un solo resultado de aprendizaje que el alumno no adquiera se considerará el módulo no superado. La nota de cada resultado de aprendizaje se calculará de la siguiente forma:

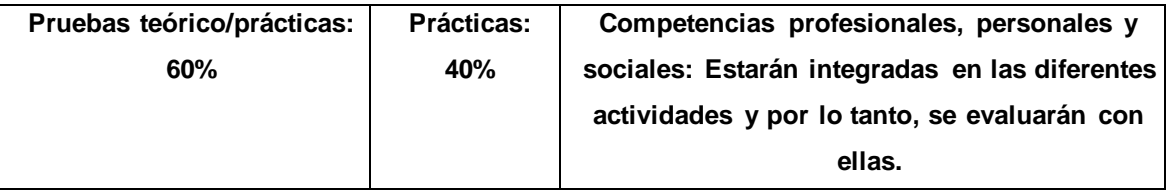

En caso de no existir prueba teórico práctica, el porcentaje de éste, se sumará a las prácticas. En caso de no evaluarse en algún RA las competencias profesionales, personales y sociales, este porcentaje, se sumará a las prácticas.

- **Pruebas teórico/prácticas**: se realizará al menos una para cada resultado de aprendizaje. Respecto a esta parte la nota de dicha evaluación será la nota media obtenida en las distintas pruebas siempre que en ellas se haya obtenido una calificación igual o superior a 5.
- **Prácticas:** el trabajo realizado durante el curso se evaluará en cada una de las actividades propuestas en el aula y tendrán carácter obligatorio. El alumno/a debe obtener al menos un 5 en esta parte para poder hacer media y superar la materia. Se evaluará además de la correcta solución, la presentación, las pautas indicadas por el profesor/a y la evolución que a lo largo de ellas muestre el alumno/a durante el curso.

Los trabajos entregados con posterioridad a la fecha indicada por el profesor/a serán valorados con un 50% de la nota obtenida, en caso de que no se entreguen en ninguno de los plazos estipulados la tarea se valorará con un 0. Para hacer media, la parte práctica debe alcanzar de media al menos un 5.

- **Competencias profesionales, personales y sociales:** en este apartado se valorarán las competencias personales y sociales asociadas con el módulo profesional y se valorarán de la siguiente forma:
	- o Mediante la realización de ciertos trabajos y prácticas, se evaluarán las competencias: a, c, f, g, h, i, k,
	- o Mediante la observación, se evaluarán las competencias: l, m, n, ñ, l.
	- o Mediante la entrega de prácticas en forma y tiempo, se evaluará la competencia: p.

Para aprobar una evaluación será necesario obtener una nota igual o superior a 5 en cada uno de los apartados exámenes y un cinco de media por resultado de aprendizaje en los trabajos, prácticas y tareas de clase. En caso de **no llegar al 5** en alguno de los apartados o resultados de aprendizaje, la nota máxima que se obtendrá el alumno será un 4.

La expresión de cada una de las evaluaciones se realizará en forma de calificaciones numéricas comprendidas entre 1 y 10 sin decimales, considerándose positivas las calificaciones iguales o superiores a 5 y negativas las restantes. Los decimales se redondearán al entero más próximo (el caso del 5 se redondeará al entero inferior o superior según lo que el profesor/a estime conveniente).

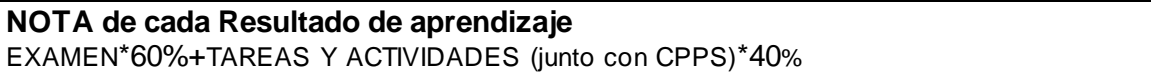

Si el alumnado no alcanza un 5 en algún resultado de aprendizaje, deberá presentarse a las pruebas de recuperación que se realizarán en los próximos trimestres, exclusivamente de la unidad de ese resultado de aprendizaje. Quedando la nota del trimestre suspensa hasta que no recupere los contenidos (nota máxima un 4).

Además, deberá entregar las tareas prácticas pendientes.

# **Criterios de calificación. Redondeo**

Cuando el alumno la alumna tenga una nota igual o superior a cinco, las calificaciones finales que arrojen números decimales se redondearán a la unidad. De este modo, si la parte decimal fuera inferior a 0,500 se aproximará a la unidad inferior; en cambio, si esta fuera igual o superior a 0,500, se aproximará a la unidad superior. Para el cálculo de la calificación final se tomará la nota real obtenida en cada evaluación, y no su expresión en el número entero consignado en la aplicación Séneca al término de cada uno de los trimestres.

#### **Criterios de corrección en la prueba escrita**

Criterios de corrección en la expresión escrita Tal y como se establece en el Proyecto educativo de centro, los aspectos formales de la expresión escrita serán objeto de valoración por parte de todos los departamentos didácticos en las diferentes pruebas que

realice el alumnado. En la etapa de la Educación Secundaria Obligatoria se podrá restar hasta 1 punto de la nota global de la prueba, atendiendo a los errores cometidos en los siguientes parámetros: − Presentación: márgenes, numeración de páginas, letra clara y legible, limpieza, sin tachones, bolígrafo adecuado. (-0,25) − Redacción: estructura con párrafos, conectores, oraciones completas, puntuación (comas y puntos), concordancias. (- 0,25) − Ortografía: faltas ortográficas (grafías y uso de mayúsculas) y del uso de las tildes (- 0,50). Se aplicará una penalización 0,25 puntos por cada tres faltas cometidas y de 0,25 puntos cada cinco errores de tildes o puntuación.

# **RECUPERACIÓN**

Los alumnos/as que no superen la primera/segunda/tercera evaluación deberá realizar **en mayo**, una prueba escrita sobre los conocimientos teóricos-prácticos de los resultados de aprendizaje no superados y entregar las prácticas obligatorias que se le exijan. El profesor, previo acuerdo con el alumnado afectado, podrá decidir si realiza recuperaciones parciales en cada uno de los trimestres o bien del trimestre anterior.

Al **final de curso** (junio) se realizará otra prueba teórico/práctica para recuperar los aprendizajes no adquiridos de la primera, segunda y tercera evaluación.

Cada resultado de aprendizaje superado, se mantendrá la nota hasta el final del curso (junio).

La nota de la recuperación deberá ser igual o superior a 5 por cada resultado de aprendizaje para que la evaluación pendiente sea superada.

Cuando se realiza un examen de recuperación, su calificación anula y sustituye a la nota obtenida con anterioridad.

Una vez realizadas las pruebas de recuperación, la nota final se calculará según el método anteriormente descrito y con las mismas consideraciones.

Quienes no superen el módulo en la **evaluación ordinaria de mayo**, deben de asistir al desarrollo de actividades de recuperación destinadas a superar los resultados de aprendizaje no superados, generalmente a partir de **principios de Junio**. Estas actividades de recuperación consistirán en el desarrollo de *tareas* donde se evalúen los resultados de aprendizaje no superados y deberán entregar las prácticas no superadas

anteriormente o no entregadas durante el trimestre.

Además, se realizarán *pruebas de carácter teórico-práctico*. La nota final se obtendrá teniendo en cuenta todo el trabajo hecho durante todo el curso, pero considerando las notas "recuperadas" en lugar de las notas suspensas originales.

De acuerdo con la Orden de 29 de septiembre de 2010, el carácter de la evaluación será **continua** por tanto la **asistencia** del alumnado durante todo este periodo de **recuperación** es **obligatoria**.

# <span id="page-26-0"></span>**6. <sup>A</sup>TENCIÓN A LA DIVERSIDAD.**

La diversidad está presente en todos los colectivos sociales. Por lo que, es evidente que el ritmo del desarrollo de las capacidades no tiene porque ser el mismo en todo el alumnado.

En clase atenderemos a tres grandes grupos de alumnos/as con necesidades específicas de apoyo educativo.

# <span id="page-26-1"></span>**6.1. ALUMNADO CON NECESIDADES EDUCATIVAS ESPECIALES.**

Se entiende por alumnado que presenta necesidades educativas especiales, aquel que requiera, por un periodo de su escolarización o a lo largo de toda ella, determinados apoyos y atenciones educativas específicas derivadas de discapacidad o trastornos graves de conducta.

Para aquel alumnado con **necesidades educativas especiales** se podrá actuar sobre la metodología o los recursos siempre que *no se realicen adaptaciones curriculares significativas.* Todas las acciones llevadas a cabo estarán consensuadas con el equipo de orientación.

**Para cada caso se actuará a lo dispuesto en los acuerdos adoptados en la reunión de equipo educativo reflejadas en el acta correspondiente y en la sesión de evaluación inicial** siguiendo las indicaciones del departamento de orientación.

Las medidas para alumnado con un *ritmo de aprendizaje más lento*: tendremos una atención personalizada ayudándoles al máximo en los problemas y dificultades que

encuentre para resolución de cuestiones teóricas, prácticas, trabajos, etc… Por otra parte, podrán modificarse los tiempos dispuestos para la realización de las tareas.

# <span id="page-27-0"></span>**6.2. ALUMNADO CON ALTAS CAPACIDADES INTELECTUALES.**

Para aquellos alumnos/as con nivel elevado de conocimientos o con un *ritmo de aprendizaje más rápido*, se plantea, en cada una de las unidades, una serie de actividades de ampliación que permitirá mantener la motivación de este alumnado, que permitan profundizar de una forma más extendida sobre los conceptos aprendidos. También podrán implicarse en la ayuda a sus compañeros de clase como monitores en aquellas actividades en las que demuestren mayor destreza. Con esta medida se pretende promover el espíritu participativo y de compañerismo, además reforzar la cohesión del grupo y fomentar el aprendizaje colaborativo.

# <span id="page-27-1"></span>**6.3. ALUMNADO CON INTEGRACIÓN TARDÍA EN EL SISTEMA EDUCATIVO ESPAÑOL.**

Por tanto, se tendrá en cuenta la posibilidad de la presencia de alumnos/as de nacionalidad no española que hayan tenido una incorporación tardía al sistema educativo español, tal y como se incluye en la sección tercera del capítulo I del título II de la LOE , donde se aborda al alumnado que se incorpore de forma tardía al sistema educativo español, por proceder de otros países o por cualquier otro motivo, y lo incluye dentro del alumnado con necesidad específica de apoyo educativo.

En concreto para este alumnado también propondremos una atención personalizada. Se intentará ubicar en el aula junto con algún/a compañero/a que pueda ayudarle a solventar sus dudas en cuanto al idioma.

Se ha intentado que la evaluación conste de elementos variados, pruebas teóricas y prácticas, orales y escritas (realización rápida y de desarrollo), realización de ejercicios en papel y ordenador, realización de trabajos, observación, etc.., de forma que se pueda potenciar las posibles habilidades que cada alumno tenga en la realización de dichas pruebas.

# <span id="page-28-0"></span>**7. <sup>B</sup>IBLIOGRAFÍA.**

El material bibliográfico de departamento consultado es:

- **-** Fidel Oltra Landete, Jesús Albert Magro, Francisco Márquez Cubero, Juan Luis Moreno Ruiz. "*Aplicaciones Ofimáticas*", Ed. Mc Graw Hill.
- **-** Purificación Aguilera, María Morante, Eva Arroyo. "*Aplicaciones Ofimáticas*", Editorial Editex.
- **-** Internet.

El alumnado dispondrá de todo el material elaborado por el docente a través de la plataforma virtual Moodle Centros (Junta de Andalucía), Dropbox, e-mail,...